# EPUB3: Neue Konzeptionelle Möglichkeiten für E-Books

Uwe Matrisch, le-tex publishing services GmbH

### Was ist ein EPUB?

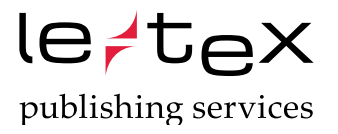

- \ offenes Format
- \ offener Standard oder Sammlung von Standards
- \ gepflegt und weiterentwickelt von dem *International Digital Publishing Forum* (IDPF)

#### *Ein EPUB ist eine gepackte WEB-Seite.*

#### EPUB 2.0.1

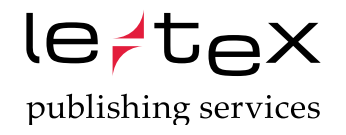

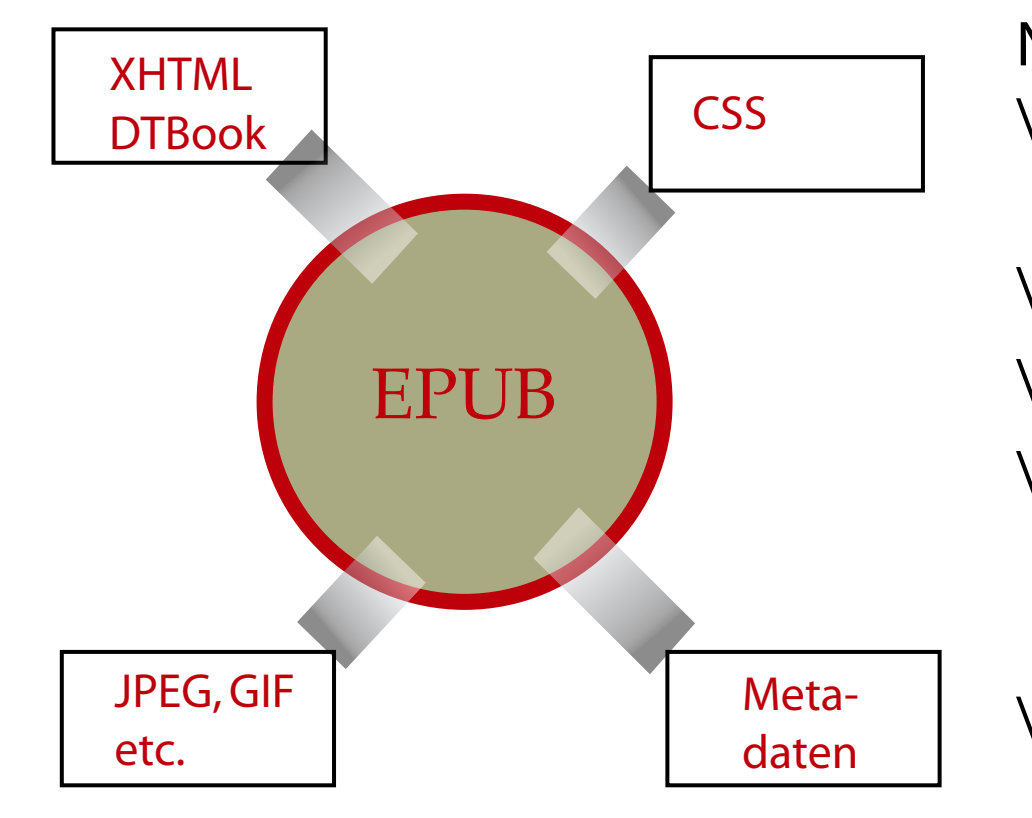

Nachteile:

- \ keine direkte Unterstützung von Buchelementen (Fußnoten etc.)
- \ keine Multimediaunterstützung
- \ keine Interaktivität
- \ eingeschränkte Gestaltungsmöglichkeiten in CSS 2 (möglichst einfaches CSS ist empfohlen)
- \ mathematische Ausdrücke oft nur als Bild

#### EPUB3

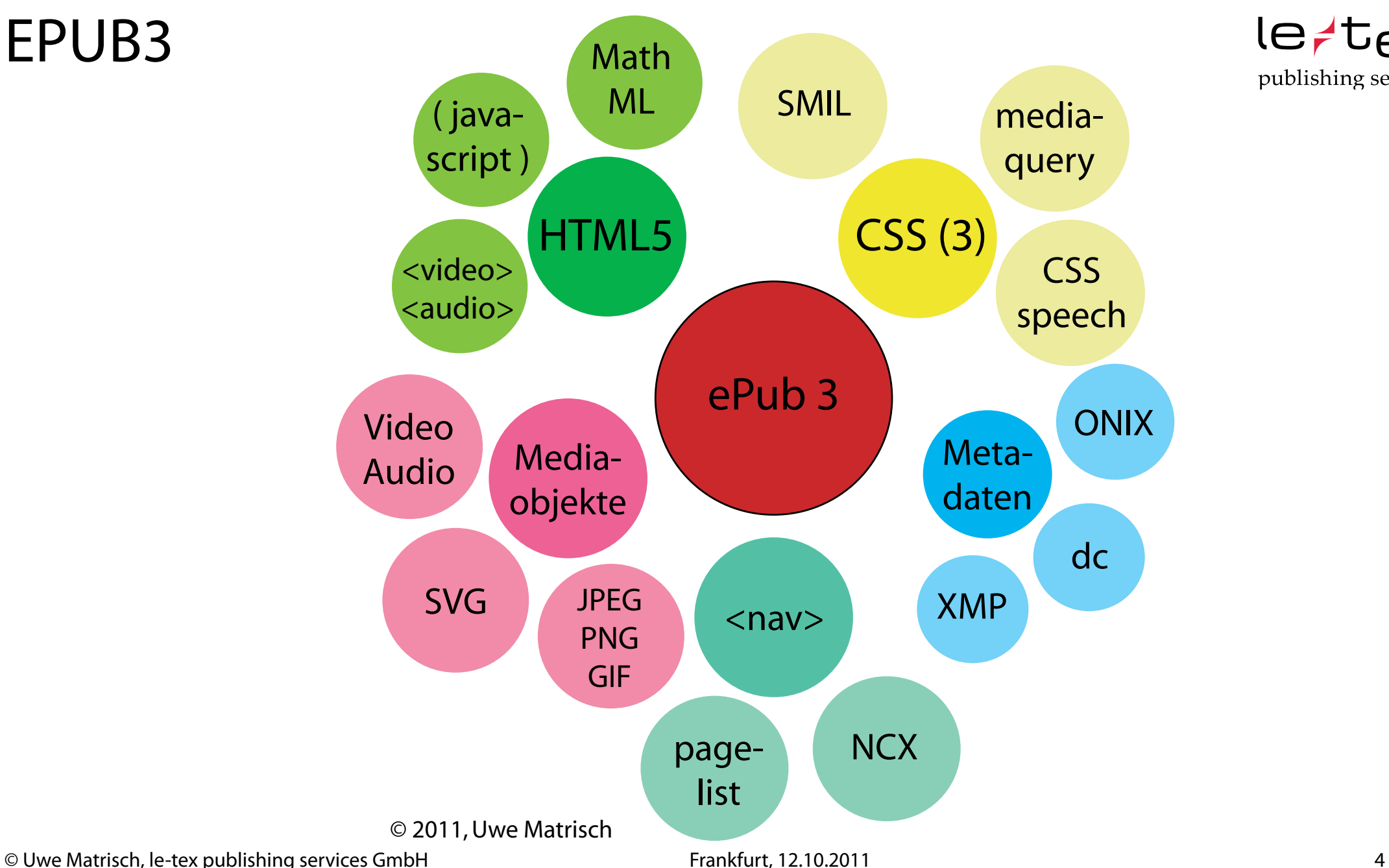

le<sub>rtex</sub>

publishing services

© Uwe Matrisch, le-tex publishing services GmbH Frankfurt, 12.10.2011 5

#### Zeitplan EPUB3

IDPF:

- \ erstes draft: Feb. 2011
- \ final draft: Mai 2011
- \ final revue: 3. Q 2011

Lesesoftware-Hersteller (Adobe; Apple): •

weiteres bei der Konzeption zu beachtender Aspekt: *Leistungsfähigkeit der Hardware*

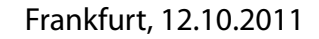

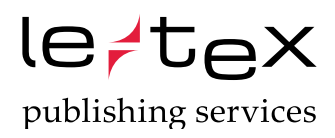

#### Standardumsetzung

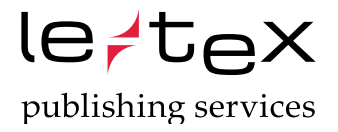

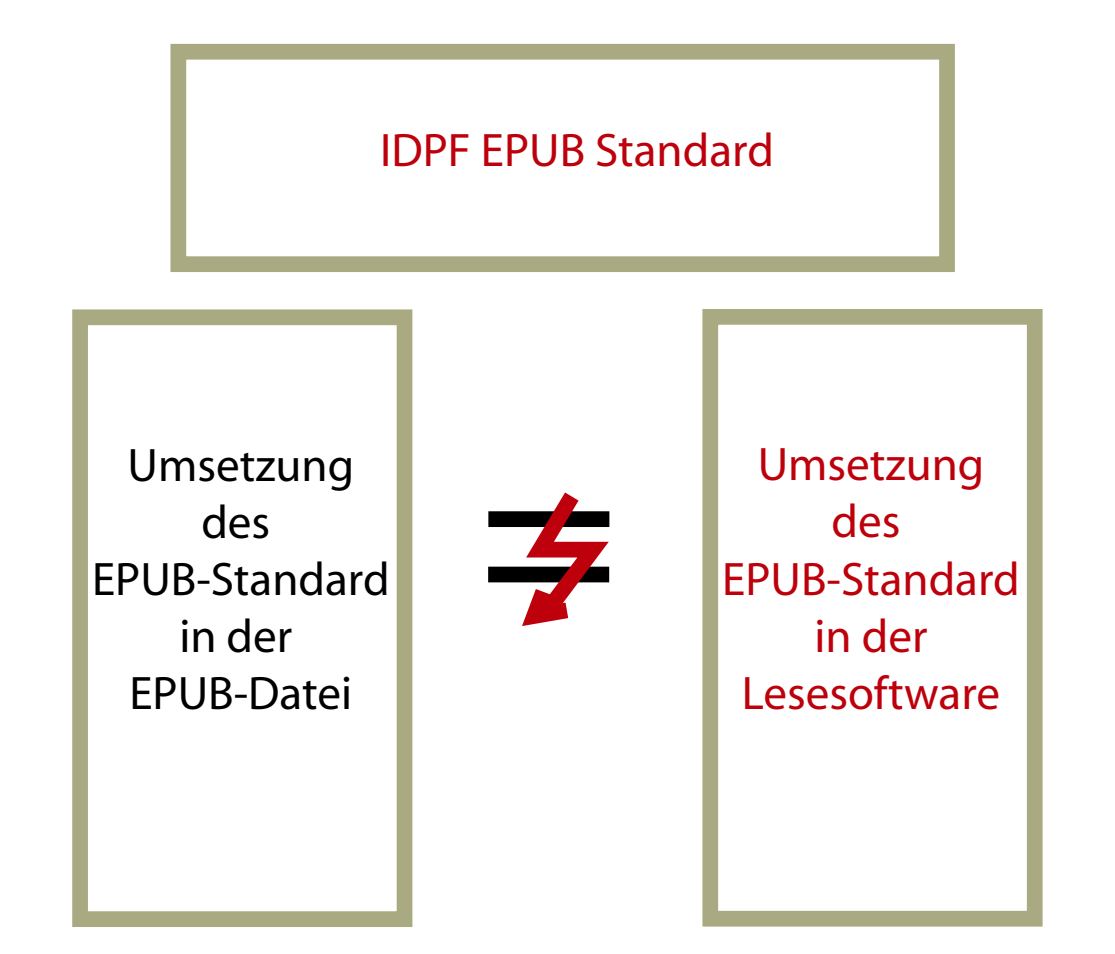

## Was kann Apple iBooks schon heute?

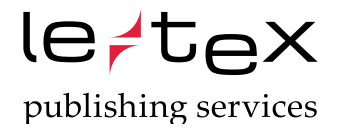

- \ CSS 3
- \ HTML5-Befehle inkl. <video> und <audio>
- \ javascript (Einschränkungen bei Platzierungsbefehlen)
- Media Overlay bei fixed Layout EPUB

# Was kann EPUB3? – Was kann HTML 5?

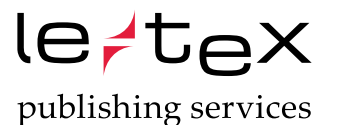

- \ bessere semantische Auszeichnung von Buchinhalten (Dokumenten)
- Einbindung von <audio> und <video>
- \ weit mehr Formularfunktionen ohne javascript (Formularprüfung etc.)
- \ Geolocation-API
- \ <canvas>
- \ EPUB-Erweiterungen der HTML-Syntax

## EPUB-Erweiterungen zur HTML-Syntax

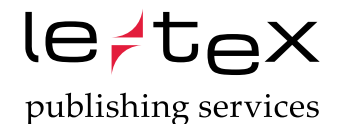

Beispiel Fußnoten

<html ... profil="http://www.idpf.org/epub/30/profile/content"> <p> Fließtext <a epub:type="noteref" href="note1">1</a> weiterer Fließtext</p> <aside epub:type="footnote" id="note1">Fußnotentext</aside> </html>

 <video width="640" height="480" control> <source src="test.mp4" type="video/mp4" /> <source src="test.webm" type="video/webm" /> This browser is not compatible with HTML 5 </video>

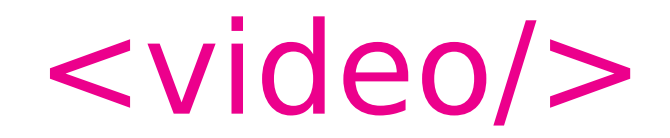

## Streit um den Video-Codec

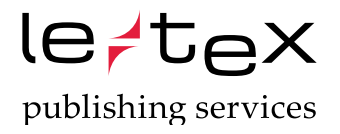

Web-Browser und der bevorzugte Video-Codec:

- Apple Safari H.264
- \ Google Chrome WebM (keine Unterstützung von H.264 mehr)
- Microsoft Explorer H.264 (WebM nur mit Add-on)
- \ Mozilla Firefox WebM
- Opera WebM
- \ Adobe hat keinen Browser unterstützt aber das WebM-Projekt

Belletristik:

- **Schauplätze**
- \ atmosphärische Einstimmung
- szenische Darstellung
- Zusatzmaterial (Autorenportraits, Interviews, etc.)

*Einsatz von Video und Audio*

Ratgeber, Sachbuch:

- \ Darstellung von Sachinhalten, dokumentarische Darstellungen
- \ Anleitungen
- szenische Darstellungen
- **Interviews**

#### *Einsatz von Video und Audio*

### Media Overlay

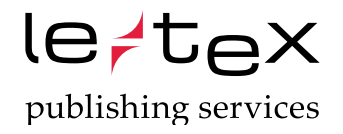

- \ Text und Audio werden synchronisiert
- \ eingesprochenes Audio wird abgespielt und gesprochenes Wort wird vorgehoben
- \ Einsatz z.B. bei *Kinderbüchern* und *Sprachlernmedien*

# CSS 3 und media query

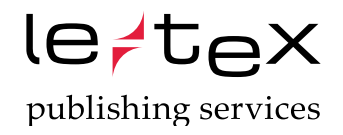

- **Seiteneinrichtung**
- \ CSS *media query*

Weichen für Screen-Größe, Screen-Auflösung, Farbe, Orientierung etc. Es kann dann für jede Variante ein *neues CSS* ausgewählt werden

- "runde Ecken"
- \ Randbilder
- \ multiple Hintergrundbilder (Slideshows ohne javascript)

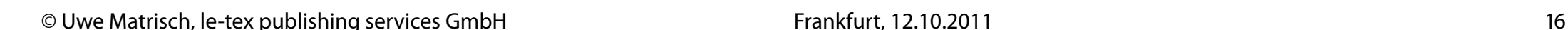

#### CSS Speech

Text-to-Speech Technologie kann gesteuert werden Befehle/Auszeichnungen für:

- **Geschlecht**
- **Geschwindigkeit**
- **Lautstärke**
- \ Pausen

*Anwendung:*

\ Dramaturgie von Belletristik u.Ä.; WENN es ein funktionierendes Text-to-Speech in den Geräten gibt

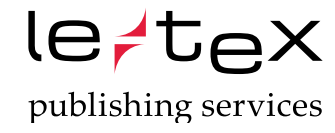

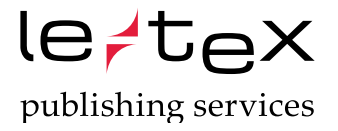

*Achtung! Javascript ist ein optionaler Bestandteil des EPUB3-Standards!* 

*Es muss also nicht von allen Lesesystemen* 

*interpretiert werden.*

Daher gilt:

 CSS immer vor javascript. Alles was ohne js geht, ohne js machen.

Es gilt aber auch:

 Viele Dinge, die sich Leser und Verlag in E-Books vorstellen und wünschen, gehen in EPUB3 nicht ohne javascript.

 $le$   $t$   $e$   $x$ publishing services

Popups

 $\equiv$ le-tex Test-EPUB für Hoffmann und Campe  $AA$  Q 圓 **Bibliothek** 

bergren, no sea takimata sanctus est Lorem ipsum dolor sit amet. Lorem ipsum dolor sit amet, consetetur sadipscing elitr, sed diam nonumy eirmod tempor invidunt ut labore et dolore magna aliquyam erat, sed diam voluptua. At vero eos et accusam et justo duo dolores et ea rebum. Stet clita kasd gubergren, no sea takimata sanctus est Lorem ipsum dolor

sit amet. Bild-Text-Markid

Lorem ipsum dolor sit am diam nonumy eirmod tem magna aliquyam erat, sed lor sit amet, consetetur sad eirmod tempor invidunt u erat, sed diam voluptua. L tetur sadipscing elitr, sed vidunt ut labore et dolore voluptua. At vero eos et a rebum. Stet clita kasd gub Lorem ipsum dolor sit am consetetur sadipscing elitr. invidunt ut labore et dolor voluptua. At vero eos et a rebum. Stet clita kasd gub

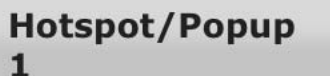

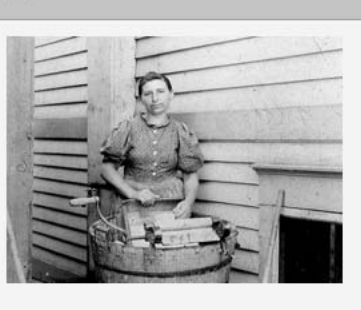

Copyright xyz

siehe auch hier

Lorem ipsum dolor sit amet. Markierungstext

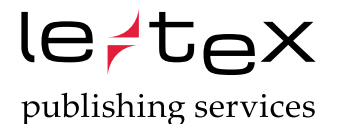

#### Überblendungen

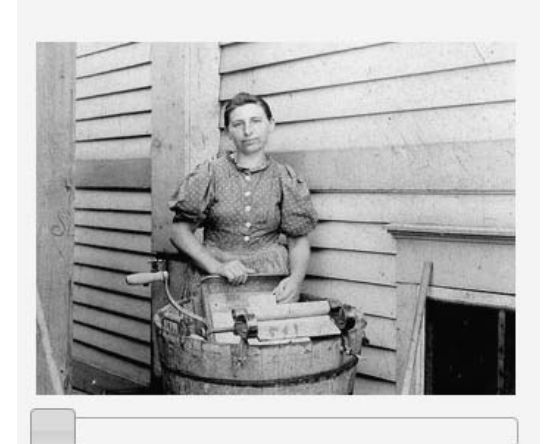

Das jeweils "sichtbarere" Bild kann mi größert werden.

Lorem ipsum dolor sit amet, consetetu

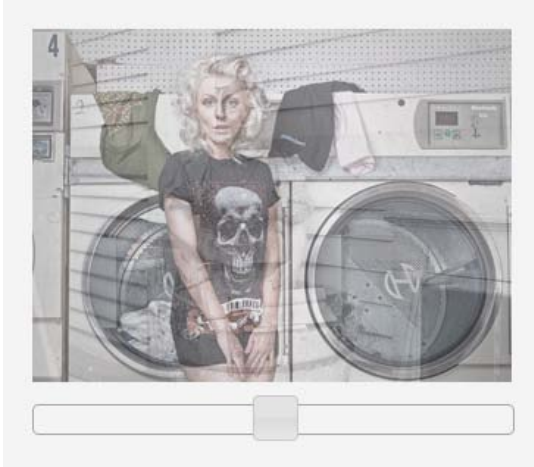

Das jeweils "sichtbarere" Bild kann mi größert werden.

Lorem ipsum dolor sit amet, consetetu

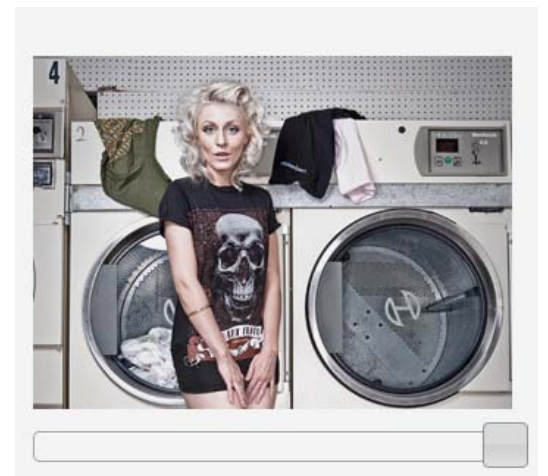

Das jeweils "sichtbarere" Bild kann mi größert werden.

Lorem ipsum dolor sit amet, consetetu

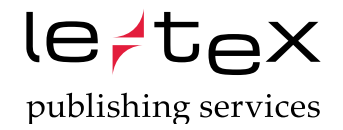

#### globale Steuerungen

#### Markierungen

Übersicht, etc.

#### ■ Markierungen: ausgeschalten

Lorem ipsum dolor sit amet, consetetur sadipscing elitr, sed diam nonumy eirmod tempor invidunt ut labore et dolore magna aliquyam erat, sed diam voluptua. Lorem ipsum dolor sit amet, consetetur sadipscing elitr, sed diam

"consetetur sadipscing elitr"

nonumy eirmod tempor invidunt ut labore et dolore magna aliquyam erat, sed diam voluptua. At vero eos et accusam et justo duo dolores et ea rebum. Stet clita kasd gubergren, no sea takimata sanctus est Lorem ipsum dolor sit amet. Lorem ipsum dolor sit amet, consetetur sadipscing elitr, sed diam nonumy eirmod tempor invidunt ut labore et dolore magna aliquyam erat, sed diam voluptua. At vero eos et accusam et justo duo dolores et ea rebum. Stet clita kasd gubergren, no sea takimata sanctus est Lorem ipsum dolor sit amet.

Lorem ipsum dolor sit amet, consetetur sadipscing elitr, sed diam nonumy eirmod tempor invidunt ut labore et dolore magna aliquyam erat, sed diam voluptua. At vero eos et accusam et justo duo dolores et ea rebum. Stet clita kasd gu-

#### Markierungen

Übersicht, etc.

#### Markierungen: eingeschalten

Lorem ipsum dolor sit amet, consetetur sadipscing elitr, sed diam nonumy eirmod tempor invidunt ut labore et dolore magna aliquyam erat, sed diam voluptua. Lorem ipsum dolor sit amet, consetetur sadipscing elitr, sed diam

"consetetur sadipscing elit $r$ "

nonumy eirmod tempor invidunt ut labore et dolore magna aliquyam erat, sed diam voluptua. At vero eos et accusam et justo duo dolores et ea rebum. Stet clita kasd gubergren, no sea takimata sanctus est Lorem ipsum dolor sit amet. Lorem ipsum dolor sit amet, consetetur sadipscing elitr, sed diam nonumy eirmod tempor invidunt ut labore et dolore magna aliquyam erat, sed diam voluptua. At vero eos et accusam et justo duo dolores et ea rebum. Stet clita kasd gubergren, no sea takimata sanctus est Lorem ipsum dolor sit amet. Andersformatierter Markierungstext

Lorem ipsum dolor sit amet, consetetur sadipscing elitr, sed diam nonumy eirmod tempor invidunt ut labore et dolore magna aliquyam erat, sed diam voluptua. At vero eos et ac-

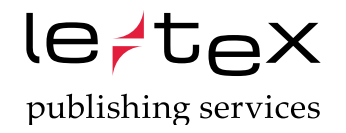

- javascript merkt sich Eingaben
- javascript kann Rechnen
- \ mit javascript können multiplechoice-Test programmiert werden
- javascript ermöglicht unterschiedliche Rückkanäle
- javascript ermöglicht komplexe Animationen im <canvas>-Element

# EPUB3: Brücken aus der EPUB 2-Welt

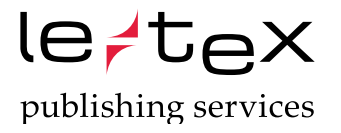

- \ Grundzüge des Containeraufbaus sind erhalten
- \ HTML 5-Elemente werden ausreichend interpretiert
- für wichtige Inhalte gibt es das <switch>-Element

<epub:switch id="cmlSwitch">

```
 <epub:case required-namespace="http://www.xml-cml.org/schema">
 <cml xmlns="http://www.xml-cml.org/schema">
   <molecule id="sulfuric-acid">
     <formula id="f1" concise="H 2 S 1 O 4"/>
   </molecule>
</cml> </epub:case>
```

```
 <epub:default>
<p>H<sub>2</sub>SO<sub>4</sub></p>
</epub:default>
```
</epub:switch>

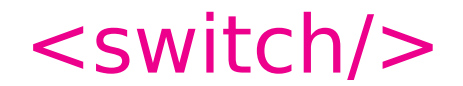

#### Wo wird "enhanced"?

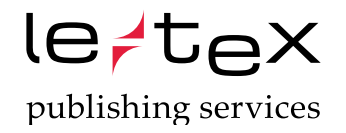

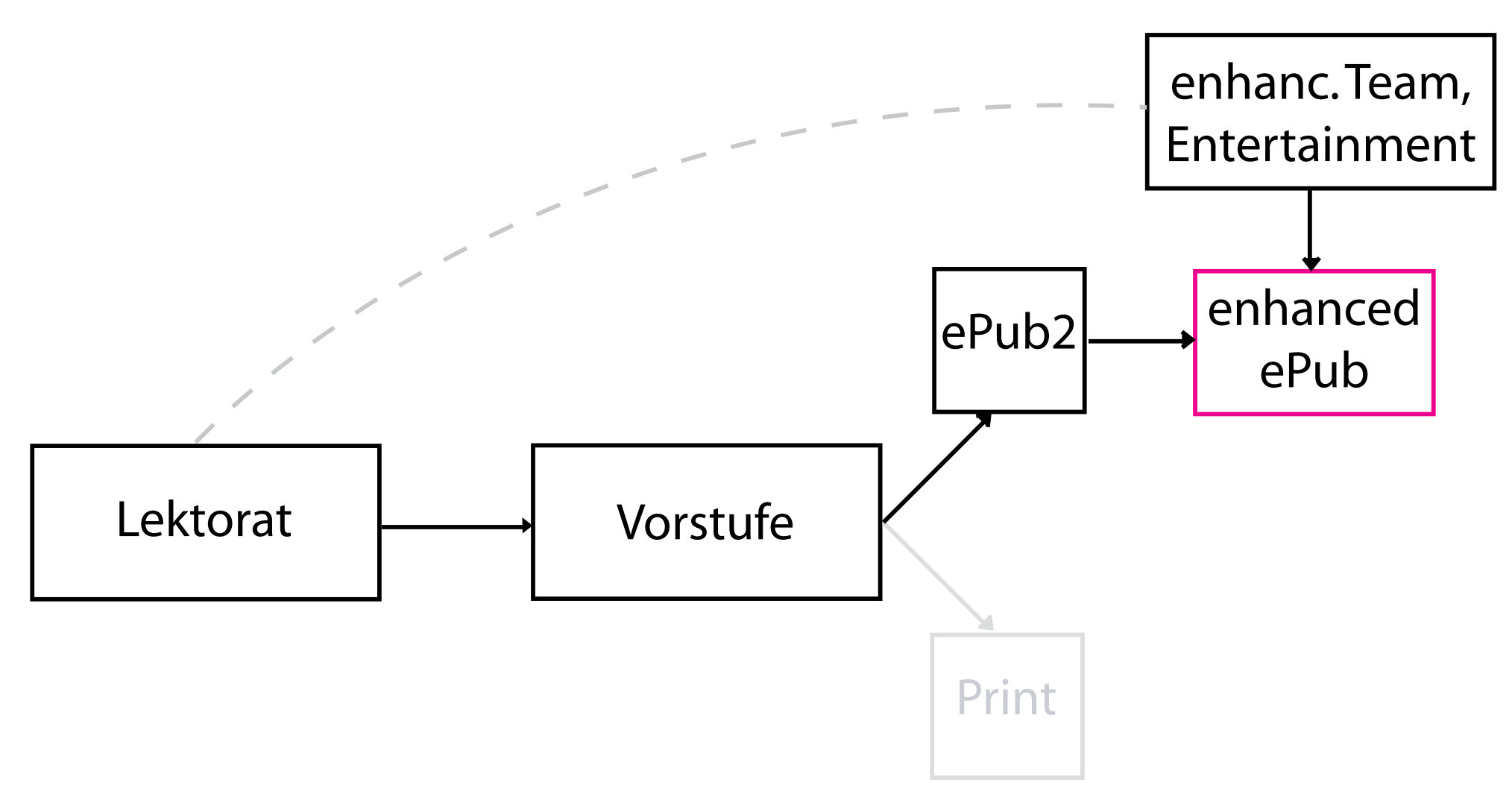

#### Wo wird "enhanced"?

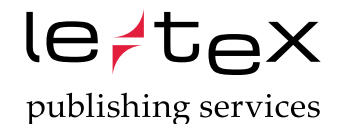

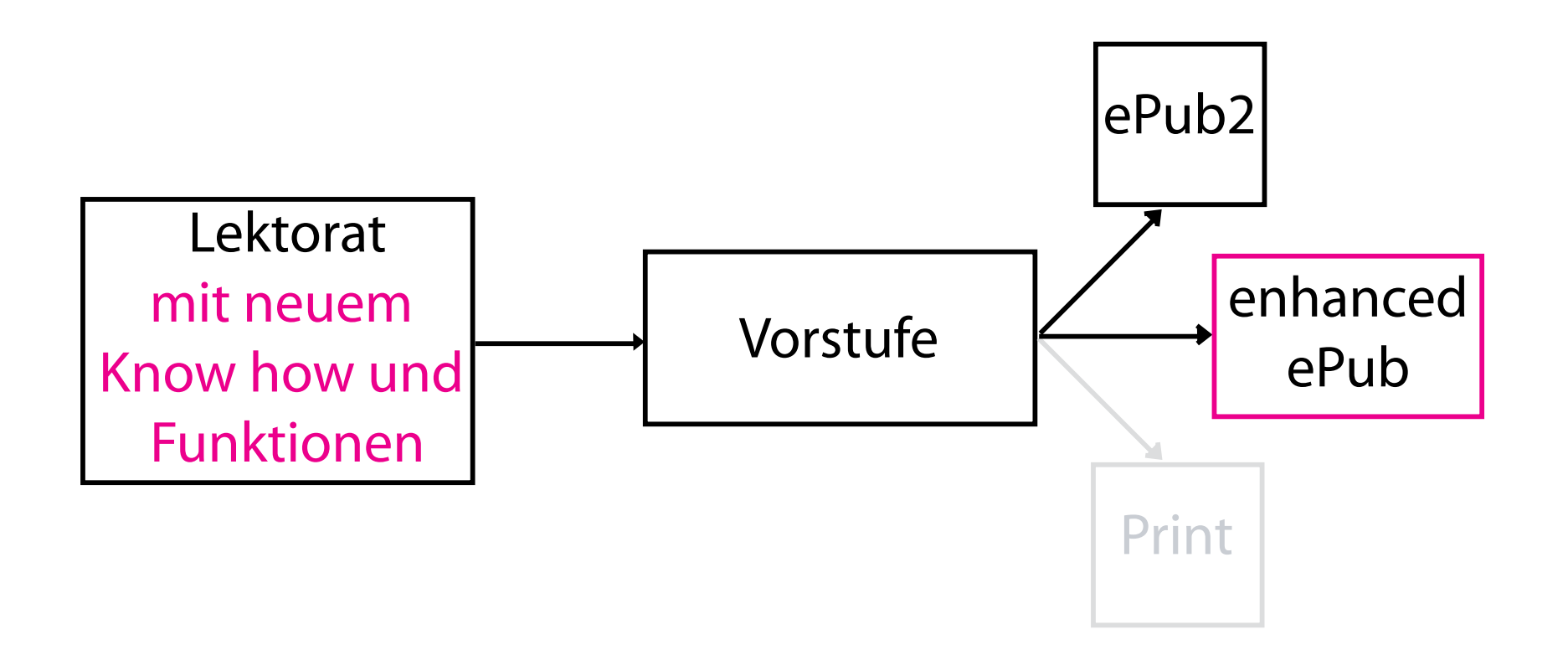

Vielen Dank für Ihre Aufmerksamkeit!

Fragen?

*www.le-tex.de*

*uwe.matrisch@le-tex.de*